**Show Desktop Icons Crack Serial Number Full Torrent Free Download**

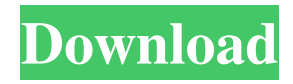

## **Show Desktop Icons Registration Code Free**

Turns your desktop icons visibility on or off in a single click. Hide/unhide windows, desktops, desktop shortcuts, removable drives, folders and other useful icons. Automatic cleaning of unwanted icons from your desktop. Doesn't change any of your files, registry settings, create new folders or hide any of your desktop files. Help support our project: Translate The Cracked Show Desktop Icons With Keygen App To Your Language! Show Desktop Icons Full Crack is a software that was released for Windows platforms, and it allows you to disable or hide your desktop icons without spending much of your time to navigate several options. This way, you can free up a little bit more space on your desktop and still manage to have a quick and easy access to commonly used functions without struggling to reach them in the Windows Registry. Show Desktop Icons Crack Keygen runs under a 32/64-bit operating system, which means that you can use it on both 32-bit and 64-bit Windows versions. Since it is available for all the common Windows versions and is free of charge, it is highly likely that you already have it or will be able to find it on your system. To run the software, just download and install Show Desktop Icons Serial Key from our website. Once you launch the app, you will be able to toggle the icons visibility on your desktop. Additionally, the software is able to automatically clean the items that you do not need on your desktop, thus letting you save system resources. In order to clean some of your files, you have to check their corresponding checkboxes, which can be found on the main interface of the software. You can also use the software to hide certain items from your desktop, and you will be able to see them after turning on the Show Desktop Icons feature. To get started with Show Desktop Icons, visit our website. You will be able to download the software for free or, at least, you will be able to find it on the Internet. Once you download it, run the app and enjoy the other features of the software.Q: How do I reverse the order of two lists? I have two lists. And I want to get the following list. How can I do that? Is there any better way? A: Use a list comprehension:  $>>$  from operator import sub  $>>$  c = [sub

### **Show Desktop Icons**

KEYMACRO is a simple, easy to use and light-weight application that can help you create customized keyboard shortcuts. Keyboard shortcut With KeyMACRO you can create custom keyboard shortcuts, which you can assign to any action from your operating system. In that manner, you can create hotkeys for your favorites or even assign certain shortcuts to certain applications. You can use it to assign shortcuts that you can use when working with any application, such as Show Desktop Icons or any other. Simple and intuitive interface KeyMACRO's interface is designed to facilitate the user in every way. You can add, remove or edit your shortcuts by simply clicking their respective buttons, which are conveniently labeled. The application provides a unique feature known as AutoRecovery, which can recover shortcuts in case you remove them. For that to happen, it is necessary that you create shortcuts that have a recovery name. System requirements Minimum system requirements for this program include 32-bit Windows and an installation medium of at least 0.4 MB. What's new in version 2.4 In addition to providing a new interface, the program also brings a number of fixes and improvements to its features. Among these improvements, you can find support for auto-recovery, updateable dictionaries, improved UI for creating shortcuts, and support for most of the languages. How to install and use KeyMACRO KeyMACRO is not a program that requires any special installation, so it can be run from removable storage media such as USB drives, memory cards, compact disks, etc. However, it may be possible that you have to restart your computer or laptop after launching the installer. In order to use the program, simply extract its contents by simply clicking on the icon that is associated with the program. KeyMACRO automatically detects all of the shortcuts that you can create, and you can configure their functionality by simply launching its main interface. Pros & Cons Toggle visibility of certain desktop icons is made easy with the help of Show Desktop Icons. The application offers simple functions such as assigning hotkeys to show desktop icons' visibility, or even associating certain shortcuts to certain programs. Although the program's functions can be straightforward, you may need to spend some time configuring them to your liking. This is because the application does not let you set the default keyboard shortcut for its functions. Also, in order to set a shortcut to toggle desktop icons' visibility, you need to create a recovery name 77a5ca646e

### **Show Desktop Icons With Keygen Free Download**

Show Desktop Icons is a useful utility that comes with an intuitive user interface and a handful of handy features that allow you to hide certain desktop icons from your computer. It allows you to toggle the visibility of your Computer, Documents, Network, Recycle Bin, Control Panel, Internet Explorer or Documents icons on your desktop. This utility is lightweight, portable, comes with a user-friendly interface, and requires no additional configuration. What's New in This Release: Added:Support for Windows 7 Whats new in this version : Added:Support for Windows 7 Tipard DVD to PSP Ripper Tipard DVD to PSP Ripper is the first DVD ripping software to offer you a easy-to-use but powerful and reliable DVD ripping tool for PSP. To output PSP movies directly from a DVD disc, you can also use the free PSP Video Converter to convert video/audio files to PSP format. Comparing to other software, Tipard DVD to PSP Ripper has many features such as ripping DVD to PSP directly, converting DVD to PSP in multiple formats. Moreover, this software also provides advanced functions like one-click editing, adding subtitles and audio tracks, and so on. Therefore, it can not only help you rip the DVD movies to PSP format but also make the ripping process more convenient. In addition, it is easy to use, you don't have to be a technical expert in the DVD ripping world to be able to rip and convert DVD to PSP format. This software takes advantage of the power of LZX2, and its interface is very simple, and will not bring you many problems. Pros: Easy to use: With just one click, the software can rip DVD to PSP format and convert video/audio files to PSP format in just a few simple steps. You don't have to be a technical expert in the DVD ripping world to be able to rip and convert DVD to PSP format with this software. It takes advantage of the power of LZX2 and its user-friendly interface will not bring you many problems. Advanced functions: It provides you with a variety of advanced functions, like one-click editing, adding subtitles and audio tracks, setting parental locks, etc. Compatibility: This software can extract video from DVDs, convert video to PSP format, and rip DVD to PSP format, and it supports almost all the formats of DVD. How to download and install : Step 1. Run the

### **What's New In Show Desktop Icons?**

Show Desktop Icons is a free application that lets you show or hide certain desktop icons with ease. It is a simple application that can help you toggle the visibility of common desktop icons with ease. It is portable, integrates a simple user interface, packs intuitive functions and requires no additional nor complicated configuration. Show Desktop Icons 3.6.1 Show Desktop Icons is a simple application that lets you show or hide certain desktop icons with ease. It is a free application that can help you toggle the visibility of common desktop icons with ease. It is portable, integrates a simple user interface, packs intuitive functions and requires no additional nor complicated configuration. Ease of Use: Show Desktop Icons is a simple application that lets you show or hide certain desktop icons with ease. It is a free application that can help you toggle the visibility of common desktop icons with ease. It is portable, integrates a simple user interface, packs intuitive functions and requires no additional nor complicated configuration. Ease of Installation: Show Desktop Icons is a simple application that lets you show or hide certain desktop icons with ease. It is a free application that can help you toggle the visibility of common desktop icons with ease. It is portable, integrates a simple user interface, packs intuitive functions and requires no additional nor complicated configuration. Simple Installation: Show Desktop Icons is a simple application that lets you show or hide certain desktop icons with ease. It is a free application that can help you toggle the visibility of common desktop icons with ease. It is portable, integrates a simple user interface, packs intuitive functions and requires no additional nor complicated configuration. Ease of Configuration: Show Desktop Icons is a simple application that lets you show or hide certain desktop icons with ease. It is a free application that can help you toggle the visibility of common desktop icons with ease. It is portable, integrates a simple user interface, packs intuitive functions and requires no additional nor complicated configuration. Cons: Show Desktop Icons is a simple application that lets you show or hide certain desktop icons with ease. It is a free application that can help you toggle the visibility of common desktop icons with ease. It is portable, integrates a simple user interface, packs intuitive functions and requires no additional nor complicated configuration. Review: Show Desktop Icons is a simple application that lets you show or hide certain desktop icons with ease. It is a free application that can help you toggle the visibility of common desktop icons with ease. It is portable, integrates a simple user interface, packs intuitive functions and requires no additional nor complicated configuration. Notes: Show Desktop Icons is a simple application that lets you show or hide certain desktop icons with ease. It is a free application that can help you toggle the visibility of common desktop icons with ease. It is portable, integrates a simple user interface, packs intuitive functions and requires no additional nor complicated configuration.

# **System Requirements:**

This game runs on Windows Vista/XP/2000, Windows 7/8, Windows 8.1/10, and requires a DirectX 9.0c compatible graphics card. \*PC - Windows XP SP3/SP2/SP1 - Windows Vista SP2 - Windows 7/8 - Windows 8.1/10 - DirectX 9.0c compatible graphics card Macintosh - OS X 10.7 or later (64-bit) \*PS3 - PlayStation

Related links:

[http://tradefrat.com/upload/files/2022/06/sa6ci5IPOv4naMNeTiOe\\_06\\_068476953f3180648d872fe67d96c55c\\_file.pdf](http://tradefrat.com/upload/files/2022/06/sa6ci5IPOv4naMNeTiOe_06_068476953f3180648d872fe67d96c55c_file.pdf) [https://www.xn--gber-0ra.com/upload/files/2022/06/TrtFv2cD5zSJZIaAM7BZ\\_06\\_068476953f3180648d872fe67d96c55c\\_file](https://www.xn--gber-0ra.com/upload/files/2022/06/TrtFv2cD5zSJZIaAM7BZ_06_068476953f3180648d872fe67d96c55c_file.pdf) [.pdf](https://www.xn--gber-0ra.com/upload/files/2022/06/TrtFv2cD5zSJZIaAM7BZ_06_068476953f3180648d872fe67d96c55c_file.pdf)

<https://www.endtoendhrsolutions.com/wp-content/uploads/2022/06/benemora.pdf>

<http://song-signs.com/?p=4322>

https://zip-favor.ru/wp-content/uploads/2022/06/Clock Screen Saver.pdf <https://dcu.education/wp-content/uploads/2022/06/nissmais.pdf>

[https://sissycrush.com/upload/files/2022/06/bLZpI9cx22g8ubEZt1m4\\_06\\_068476953f3180648d872fe67d96c55c\\_file.pdf](https://sissycrush.com/upload/files/2022/06/bLZpI9cx22g8ubEZt1m4_06_068476953f3180648d872fe67d96c55c_file.pdf)

<https://malekrealty.org/ninja-vpn-for-chrome-crack-activator-download-3264bit/>

[https://www.xn--gber-0ra.com/upload/files/2022/06/k3wKsMuZ3UEGNAbGHBGN\\_06\\_068476953f3180648d872fe67d96c55](https://www.xn--gber-0ra.com/upload/files/2022/06/k3wKsMuZ3UEGNAbGHBGN_06_068476953f3180648d872fe67d96c55c_file.pdf) [c\\_file.pdf](https://www.xn--gber-0ra.com/upload/files/2022/06/k3wKsMuZ3UEGNAbGHBGN_06_068476953f3180648d872fe67d96c55c_file.pdf)

<https://www.lichenportal.org/cnalh/checklists/checklist.php?clid=12178>